**RANGE ACUEDUCTO** 

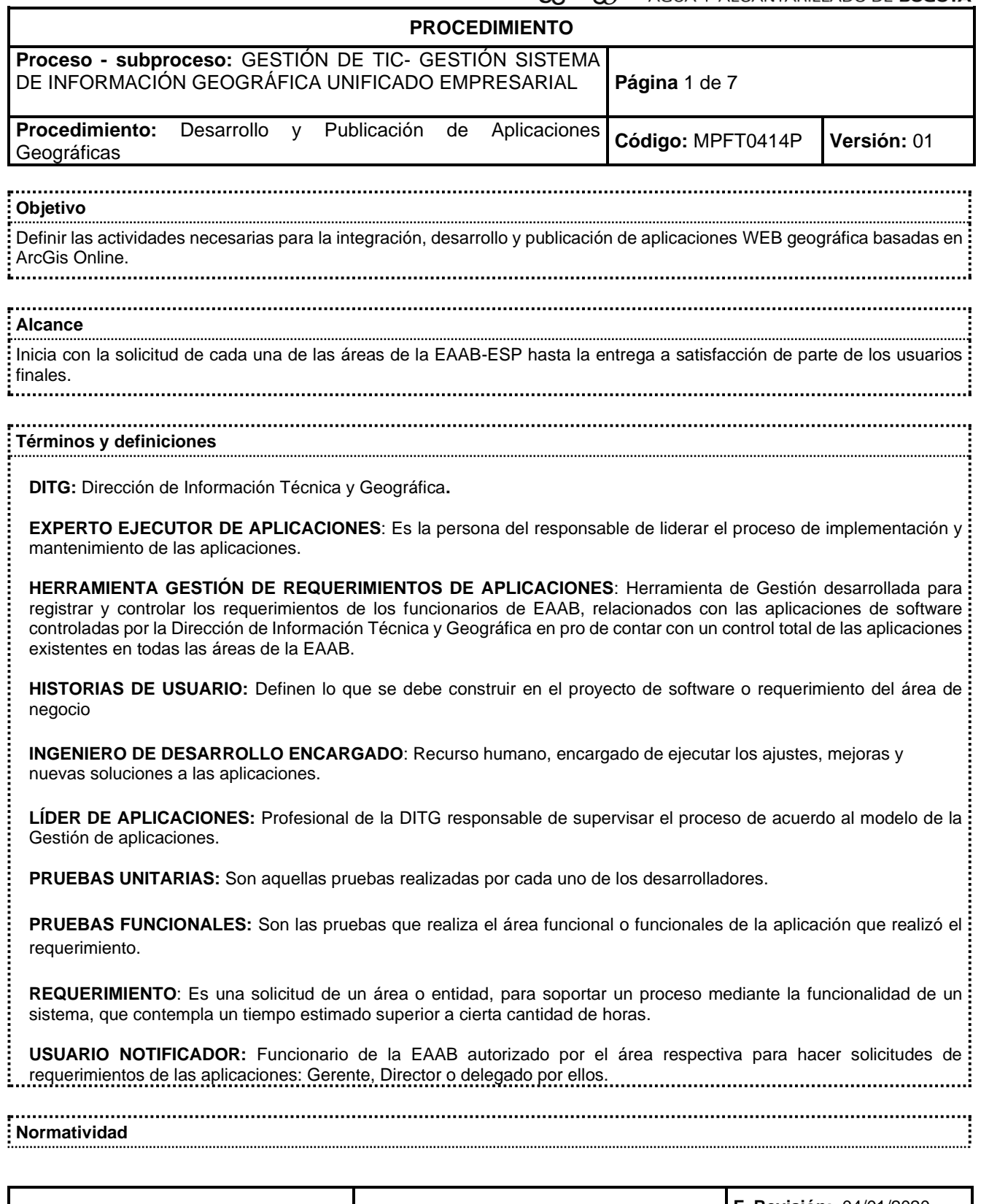

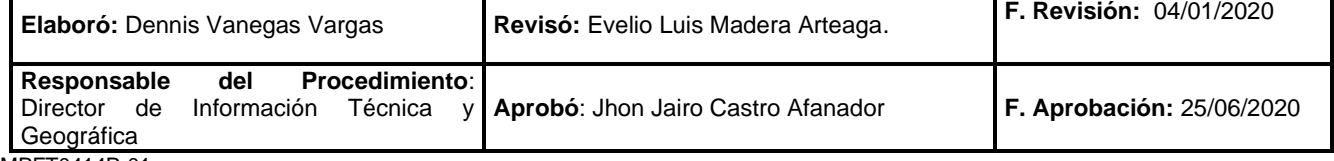

Y ALCANTARILLADO DE BOGOTÁ

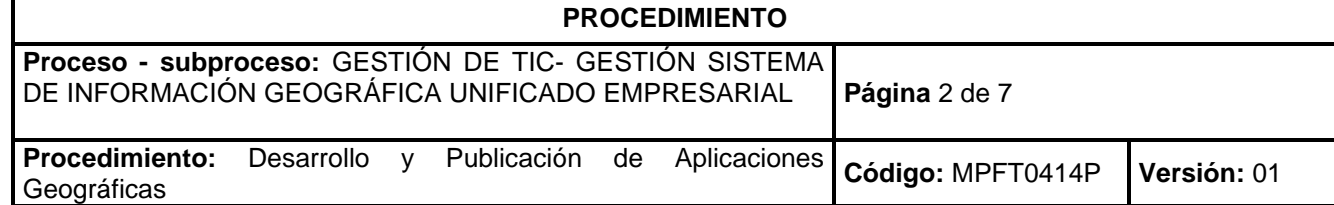

1. Plan de Ciencia, Tecnología e Innovación Bogotá D.C. 2007 - 2015. Comisión Distrital de Ciencia, Tecnología e Innovación.

- 2. Resolución 305 de 2008 "Por la cual se expiden políticas públicas para las entidades, organismos y órganos de control del Distrito Capital, en materia de Tecnologías de la Información y Comunicaciones" octubre 20 de 2008.
- 
- 3. Norma Técnica Colombiana NTC-ISO/IEC 20000-1 Tecnología de la Información. Gestión del Servicio.

## **Políticas Generales y de Operación**

- 1. El Grupo de Aplicaciones de la DITG se encargará de priorizar los requerimientos, considerando los proyectos para desarrollo interno como externo. Conformado por las personas relacionadas en acta firmada por el líder y Experto de: aplicaciones.
- 2. Todos los requerimientos de aplicaciones geográficas deben ser tramitados a través del 7777, para efectos de control
- 3. Tanto los roles de los responsables de las actividades, como los comités mencionados en este procedimiento, será asignados por los solicitantes del requerimiento. La administración de las aplicaciones geográficas es responsabilidad: de la DITG
- 

| <b>ACTIVIDADES</b>                                                                                                    |  | <b>Punto de Control</b><br>del Proceso | Responsable<br>(Dependencia y<br>Cargo)                       |                           | Documentos y<br><b>Registros (formatos)</b>                                                                   |  |
|----------------------------------------------------------------------------------------------------|--|----------------------------------------|---------------------------------------------------------------|---------------------------|----------------------------------------------------------------------------------------------------|--|
| <b>SOLICITAR REQUERIMIENTO</b>                                                                                                    |  |                                        |                                                               |                           |                                                                                                    |  |
| 1.1. Realiza requerimiento de un nuevo desarrollo o una<br>modificación a una aplicación Geográfica que ya<br>está en producción, mediante correo electrónico o<br>memorando MPFD0801F01 adjuntando el formato<br>MPFT0414F01<br>Requerimiento<br>Aplicaciones<br>Geográficas diligenciado |  |                                        | Usuario<br>Solicitante                                        |                           | Correo Electrónico<br>MPFD0801F01<br>Memorando<br>MPFT0414F01<br>Requerimiento<br>Aplicaciones<br>Geográficas |  |
| 1.2. Realiza reunión con el área funcional si es necesario<br>(opcional), para entender mejor el requerimiento<br>Geográfico.                                                                                                    |  |                                        | Equipo de<br>Aplicaciones<br><b>DITG</b><br>Usuario funcional |                           |                                                                                                    |  |
| 1.3. Estudia la viabilidad del requerimiento a nivel<br>geográfico y consigna en MPFD0801F05 Ayuda de<br>memoria<br>Si no es viable se rechaza en el formato<br>Requerimiento<br>MPFT0414F01<br>Aplicaciones<br>Geográficas<br>y cierra la misma. Se notifica al                           |  |                                        | Equipo de<br>Aplicaciones<br><b>DITG</b><br>Usuario funcional |                           | MPFD0801F05<br>Ayuda de memoria<br>MPFT0414F01<br>Requerimiento                                               |  |
| Elaboró: Dennis Vanegas Vargas<br>Revisó: Evelio Luis Madera Arteaga.                                                                                                    |  |                                        |                                                               |                           | F. Revisión: 04/01/2020                                                                                       |  |
| Procedimiento:<br>Responsable<br>del<br>Director<br>de<br>Información<br>Técnica<br>Aprobó: Jhon Jairo Castro Afanador<br>$\mathsf{v}$<br>Geográfica                                                                                                    |  |                                        |                                                               | F. Aprobación: 25/06/2020 |                                                                                                    |  |

MPFT0414P-01

**Acueducto** 

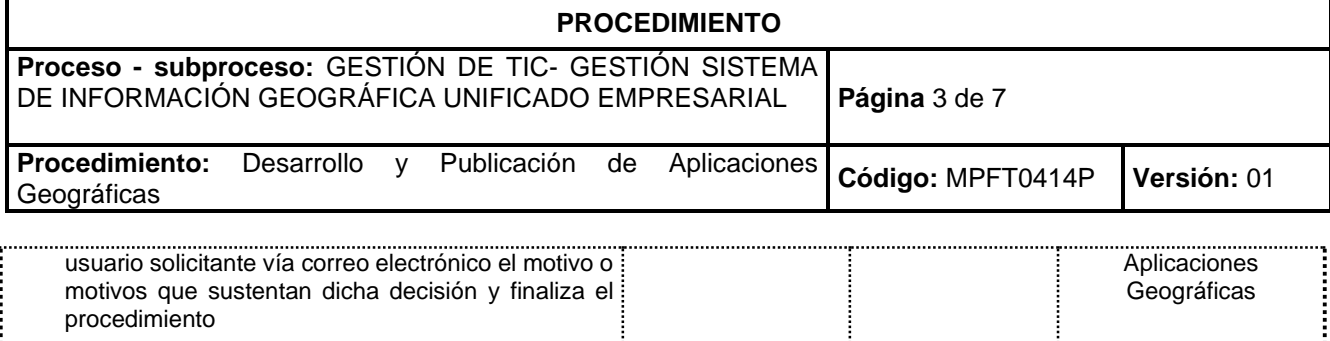

 $\mathscr{E}$ 

Á

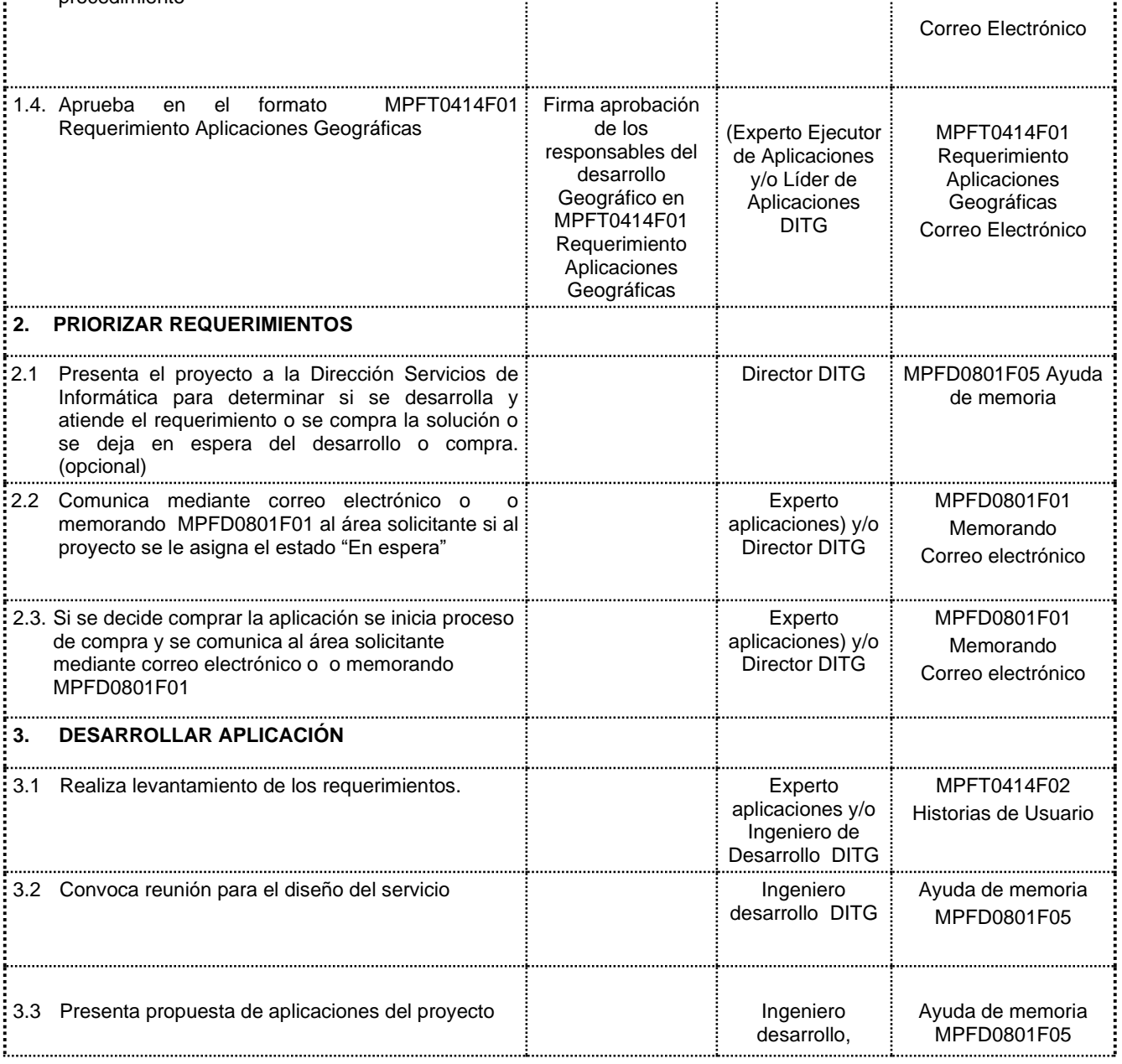

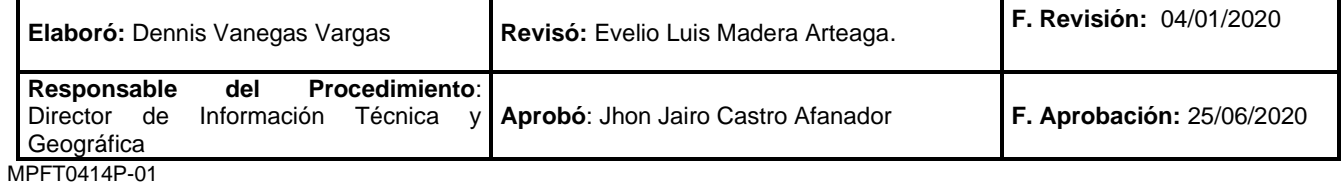

acueducto AGUA Y ALCANTARILLADO DE BOGOTÁ

## **PROCEDIMIENTO Proceso - subproceso:** GESTIÓN DE TIC- GESTIÓN SISTEMA DE INFORMACIÓN GEOGRÁFICA UNIFICADO EMPRESARIAL **Página** 4 de 7 **Procedimiento:** Desarrollo y Publicación de Aplicaciones Geográficas **Código:** MPFT0414P **Versión:** <sup>01</sup>

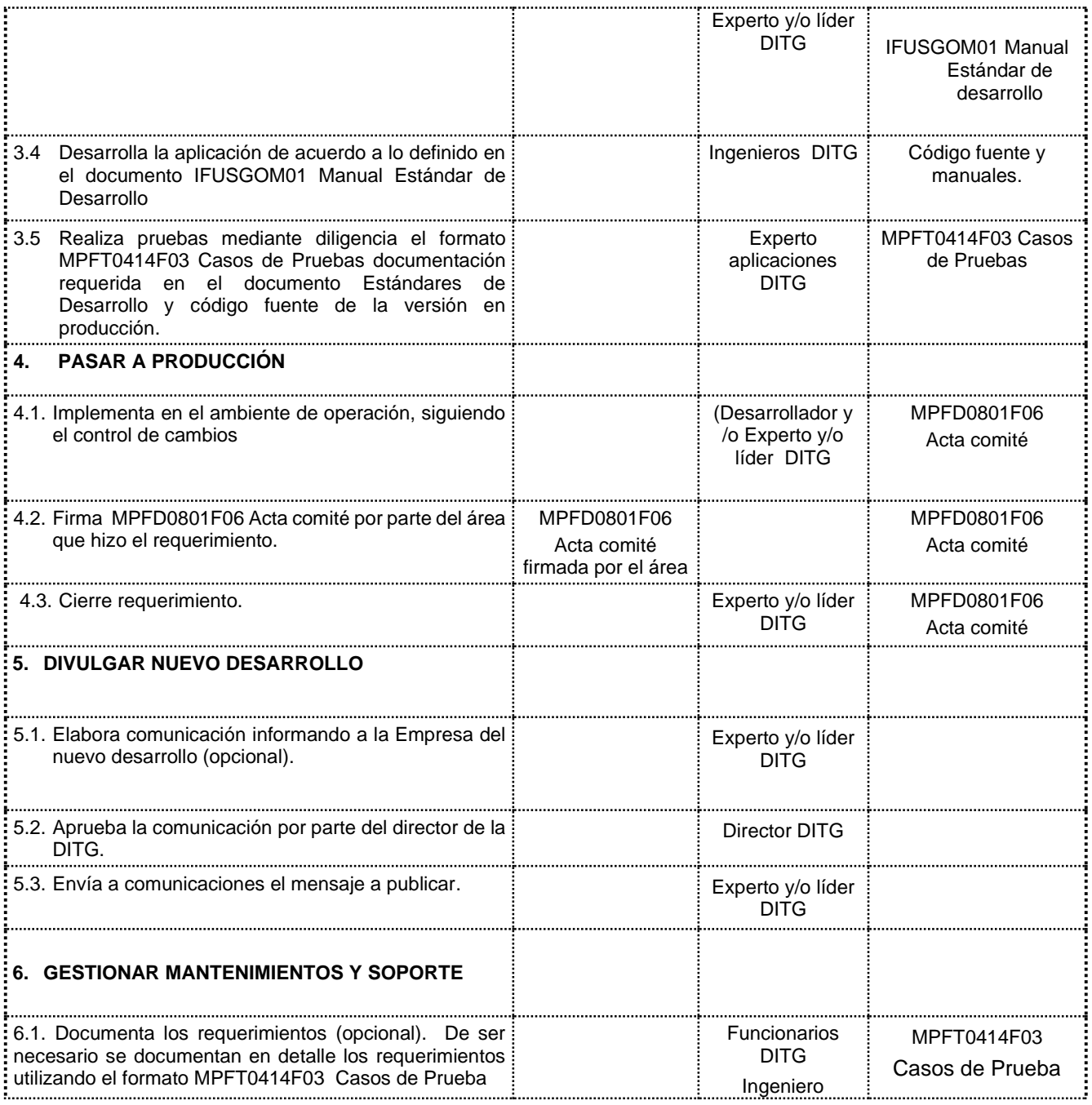

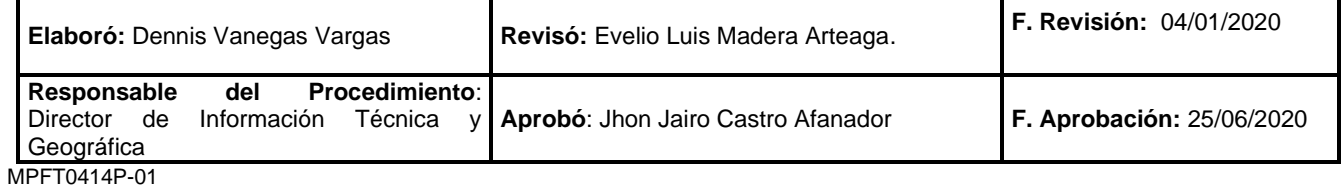

**RED** acueducto

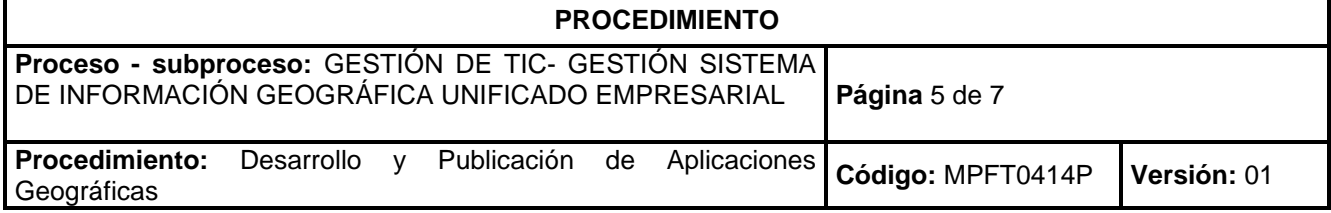

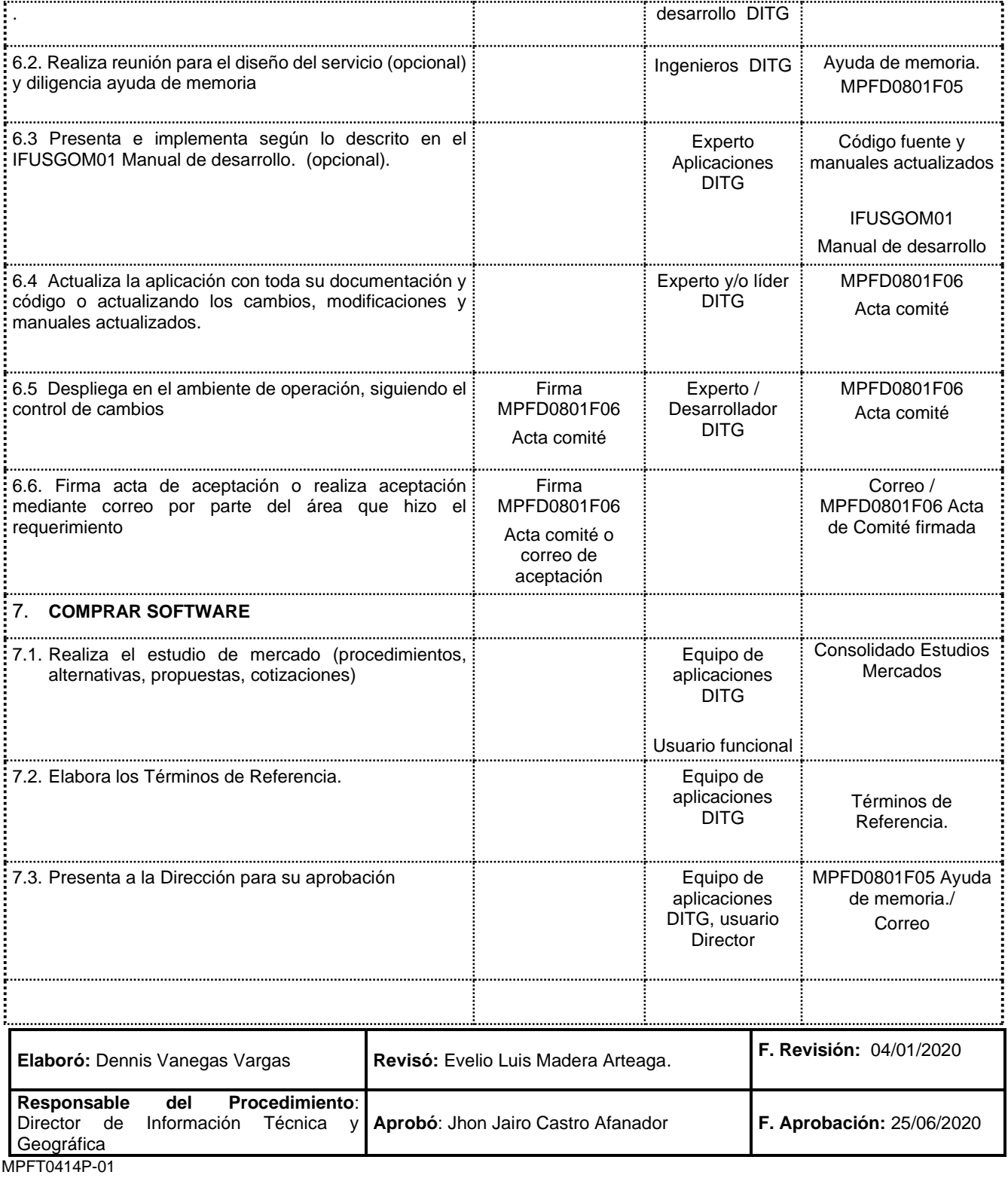

**Acueducto**  $\mathcal{E}$ Á

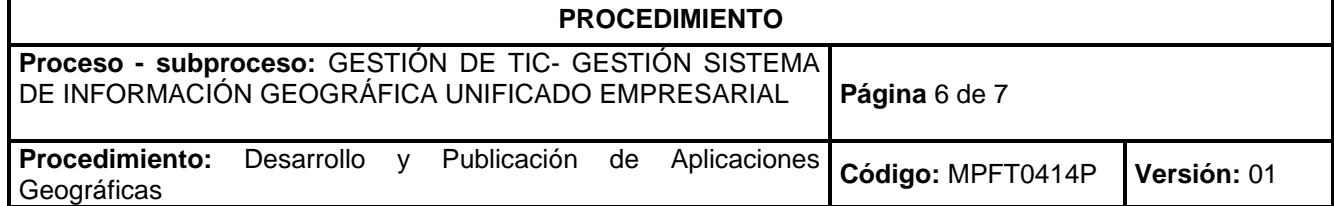

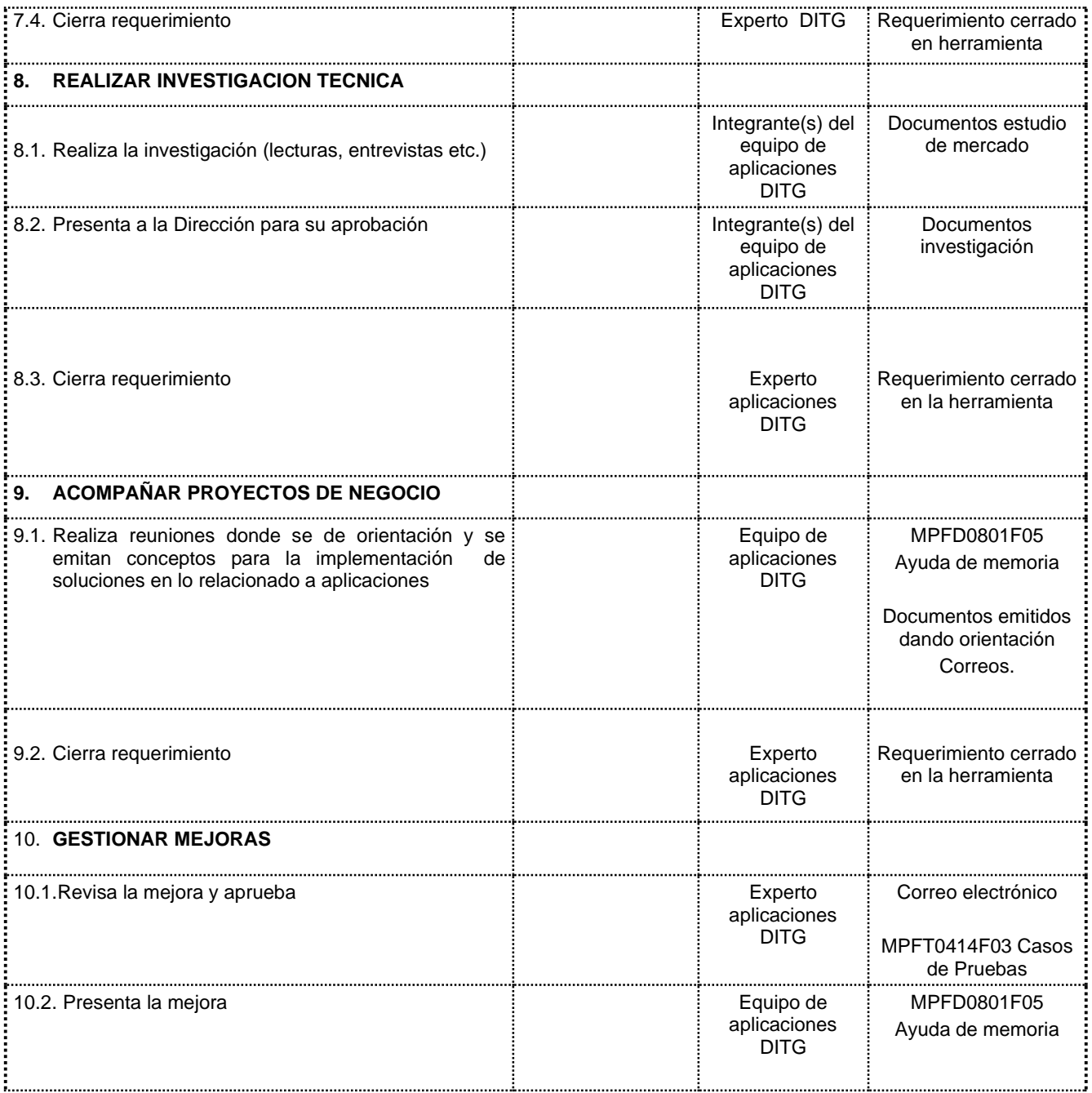

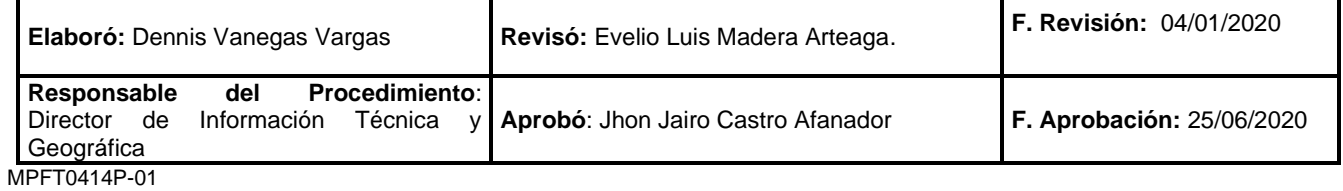

**RANG ACUEDUCTO** 

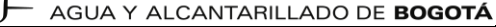

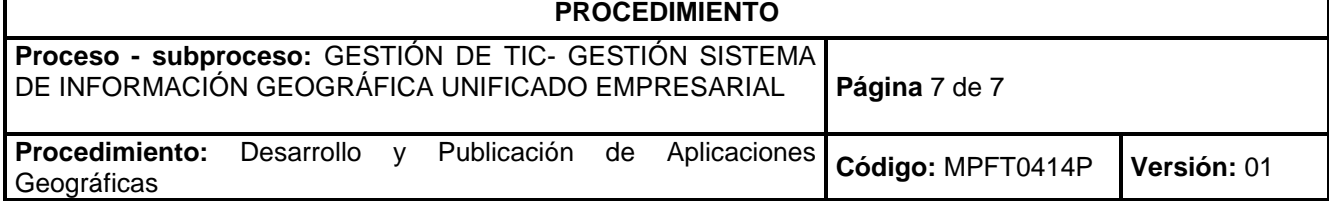

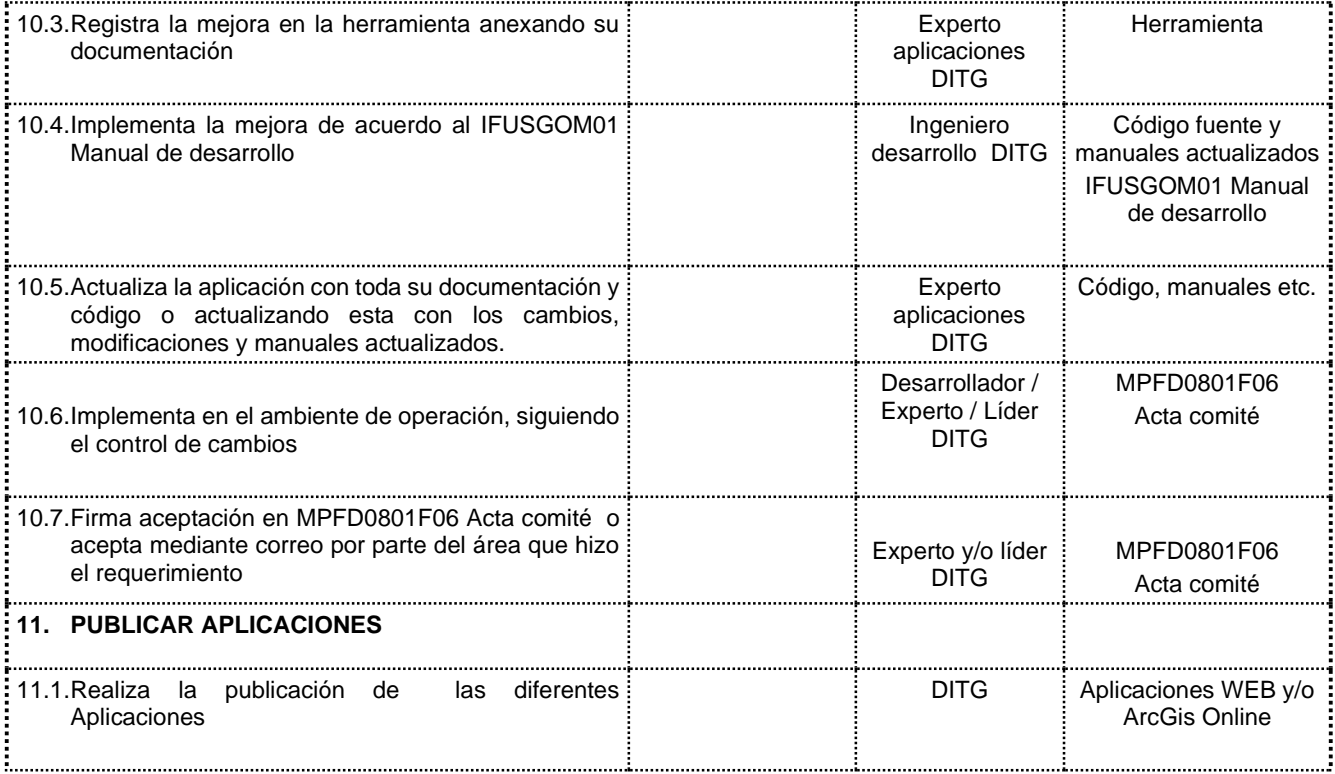

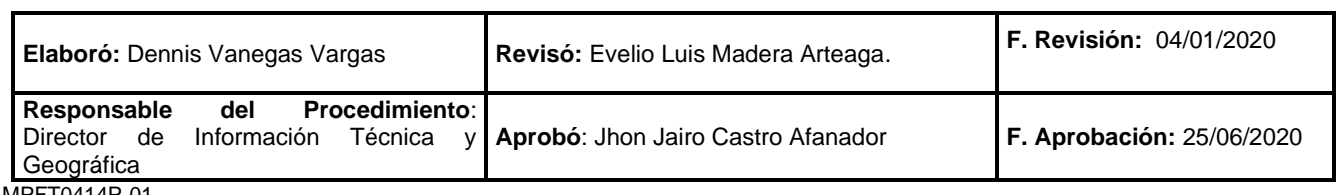